## UNIVERSITY OF ILLINOIS SYSTEM **CHO**

## Request for Pay Loan Form

Pay loan eligibility and full instructions are found on the job aid [Requesting a Pay](https://go.uillinois.edu/request-pay-loan) Loan. Unit must complete all fields, obtain the employee's signature, and upload as an attachment to the Chrome River expedited payment request.

## **Pay Loan Recipient/Employee Information:**

**Pay Information:** 

Reason for Delay:  $\bigcirc$ New Hire – Job set up late Job Change – Entered late

Recipient/Employee UIN

Recipient/Employee Name

Pay Period Missed

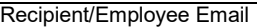

Phone/Extension

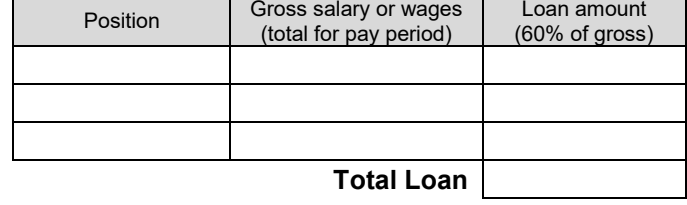

## **Requesting Unit/Department:**

*I acknowledge that if the payment cannot be re-captured from the employee's future salary or wages, University Payroll & Benefits will charge my unit/department the loaned amount plus taxes or other required withholding.* 

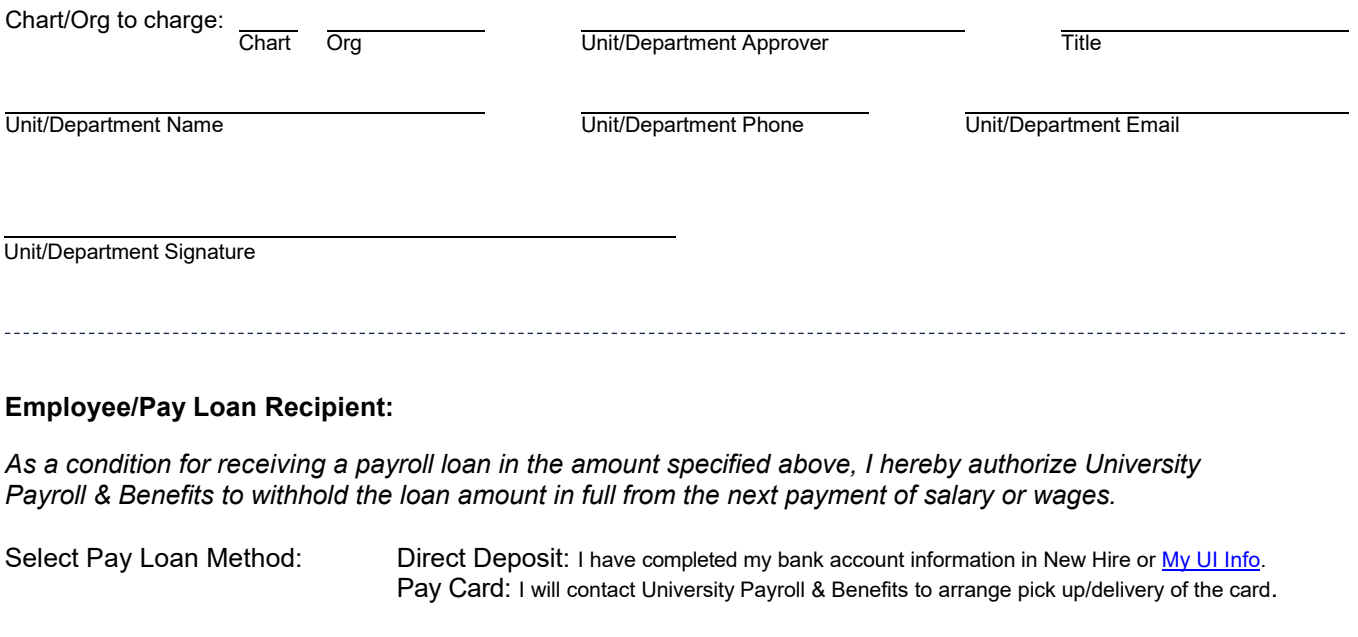

Date **Employee Signature**